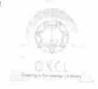

## eVidyalaya Half Yearly Report

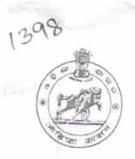

Department of School & Mass Education, Govt. of Odisha

| School Name                                                                                                    | : NARAYAN BIDYAPITHA              | S S S S S S S S S S S S S S S S S S S |  |
|----------------------------------------------------------------------------------------------------|-----------------------------------|---------------------------------------|--|
| U_DISE:<br>21180707803                                                                                                    | District :<br>PURI                | Block :                               |  |
| Report Create Date : 0                                                                                                    | 0000-00-00 00:00:00 (18262)       | KRUSHNAPRASAI                         |  |
| <b>经免费</b> (1) (2) (1) (2)                                                                                                    |                                   |                                       |  |
|                                                                                                    | general info                      |                                       |  |
| » Half Yearly Re                                                                                                    |                                   |                                       |  |
| » Half Yearly Ph                                                                                                    |                                   | 5                                     |  |
| » Implementing                                                                                                    |                                   | 1                                     |  |
| » Half Yearly Pe                                                                                                    |                                   | IL&FS ETS                             |  |
| » Half Yearly Pe                                                                                                    | riod till                         | 04/02/2016                            |  |
| » School Coordinator Name                                                                                                    |                                   | 10/01/2016                            |  |
|                                                                                                    |                                   | SUSHANTA KUMAR<br>SAHOO               |  |
|                                                                                                    | Leaves taken for the following    | Month                                 |  |
| » Leave Month 1                                                                                                    |                                   | April                                 |  |
| » Leave Days1                                                                                                    |                                   | 0                                     |  |
| » Leave Month 2                                                                                                    |                                   | May                                   |  |
| » Leave Days2                                                                                                    |                                   | 0                                     |  |
| » Leave Month 3<br>» Leave Days3<br>» Leave Month 4                                                                                                    |                                   | June                                  |  |
|                                                                                                    |                                   | 0<br>July                             |  |
|                                                                                                    |                                   |                                       |  |
| » Leave Month 5                                                                                                    |                                   |                                       |  |
| » Leave Days5                                                                                                    |                                   | August<br>0                           |  |
| Leave Month 6                                                                                                    |                                   |                                       |  |
| Leave Days6                                                                                                    |                                   | September                             |  |
| Leave Month 7                                                                                                    |                                   | Ontohou                               |  |
| Leave Days7                                                                                                    |                                   | October                               |  |
|                                                                                                    | Equipment Downtime Detail         | 0                                     |  |
| Equipment are in                                                                                                    | working condition?                |                                       |  |
| Downtime > 4 W                                                                                                    | orking Days                       | Yes                                   |  |
| Action after 4 wo                                                                                                    | rking days are over for Equipment | No                                    |  |
|                                                                                                    | Training Details                  |                                       |  |
| Refresher training                                                                                                    | g Conducted                       |                                       |  |
| The same of the same of the sa | 5.                                | Yes                                   |  |

» Refresher training Conducted Date

» If No; Date for next month

| Educational content De                        | etails            |  |
|-----------------------------------------------|-------------------|--|
| » e Content installed?                        | Yes               |  |
| » SMART Content with Educational software?    | Yes               |  |
| » Stylus/ Pens                                | Yes<br>Yes<br>Yes |  |
| » USB Cable                                   |                   |  |
| » Software CDs                                |                   |  |
| » User manual                                 | Yes               |  |
| Recurring Service Det                         | ails              |  |
| » Register Type (Faulty/Stock/Other Register) | YES               |  |
| » Register Quantity Consumed                  | 1                 |  |
| » Blank Sheet of A4 Size                      | Yes               |  |
| » A4 Blank Sheet Quantity Consumed            | 2968              |  |
| » Cartridge                                   | Yes               |  |
| » Cartridge Quantity Consumed                 | 1                 |  |
| » USB Drives                                  | Yes               |  |
| » USB Drives Quantity Consumed                | 1                 |  |
| » Blank DVDs Rewritable                       | Yes               |  |
| » Blank DVD-RW Quantity Consumed              | 25                |  |
| » White Board Marker with Duster              | Yes               |  |
| » Quantity Consumed                           | 6                 |  |
| Electricity bill                              | Yes               |  |
| Internet connectivity                         | Yes               |  |
| Reason for Unavailablity                      |                   |  |
| Electrical Meter Reading and Generat          | or Meter Reading  |  |
| Generator meter reading                       | 1520              |  |
| Electrical meter reading                      | 425               |  |
| Equipment replacement de                      | etails            |  |
| Replacement of any Equipment by Agency        | No                |  |
| Name of the Equipment                         |                   |  |
| Theft/Damaged Equipme                         | ent               |  |
| Equipment theft/damage                        | No                |  |
| If Yes, Name the Equipment                    |                   |  |
| Lab Utilization details                       |                   |  |
| No. of 9th Class students                     | 86                |  |
| 9th Class students attending ICT labs         | 86                |  |
| No. of 10th Class students                    | 56                |  |
| 10th Class students attending ICT labs        | 56                |  |
| No. of hours for the following month lab      | han here will     |  |

| » Month-1                                                                                                    | April                                 |  |  |
|----------------------------------------------------------------------------------------------------|---------------------------------------|--|--|
| » Hours1                                                                                                    | 25<br>May<br>10<br>June<br>26<br>July |  |  |
| » Month-2                                                                                                    |                                       |  |  |
| » Hours2                                                                                                    |                                       |  |  |
| » Month-3                                                                                                    |                                       |  |  |
| » Hours3                                                                                                    |                                       |  |  |
| » Month-4                                                                                                    |                                       |  |  |
| » Hours4                                                                                                    | 61<br>August<br>60<br>September       |  |  |
| » Month-5                                                                                                    |                                       |  |  |
| » Hours5                                                                                                    |                                       |  |  |
| » Month-6                                                                                                    |                                       |  |  |
| » Hours6                                                                                                    | 61<br>October<br>4                    |  |  |
| » Month-7                                                                                                    |                                       |  |  |
| » Hours7                                                                                                    |                                       |  |  |
| Server & Node Downtime                                                                                           |                                       |  |  |
| » Server Downtime Complaint logged date1                                                                         |                                       |  |  |
| » Server Downtime Complaint Closure date1                                                                        |                                       |  |  |
| » Server Downtime Complaint logged date2                                                                         |                                       |  |  |
| » Server Downtime Complaint Closure date2                                                                        |                                       |  |  |
| » Server Downtime Complaint logged date3                                                                         |                                       |  |  |
| » Server Downtime Complaint Closure date3                                                                        |                                       |  |  |
| » No. of Non-working days in between                                                                             | 0                                     |  |  |
| » No. of working days in downtime                                                                                |                                       |  |  |
| Stand alone PC downtime                                                                                          | e details                             |  |  |
| » PC downtime Complaint logged date1                                                                             |                                       |  |  |
| » PC downtime Complaint Closure date1                                                                            |                                       |  |  |
| » PC downtime Complaint logged date2                                                                             |                                       |  |  |
| » PC downtime Complaint Closure date2                                                                            |                                       |  |  |
| » PC downtime Complaint logged date3                                                                             |                                       |  |  |
| » PC downtime Complaint Closure date3                                                                            |                                       |  |  |
| » No. of Non-working days in between                                                                             | 0                                     |  |  |
| » No. of working days in downtime                                                                                | 0                                     |  |  |
| UPS downtime detail                                                                                              | ils                                   |  |  |
| » UPS downtime Complaint logged date1                                                                            |                                       |  |  |
| » UPS downtime Complaint Closure date1                                                                           |                                       |  |  |
| 1100                                                                                                    |                                       |  |  |
| » UPS downtime Complaint logged date2                                                                            |                                       |  |  |
| » UPS downtime Complaint Closure date2                                                                           |                                       |  |  |
| UPS downtime Complaint Closure date2     UPS downtime Complaint logged date3                                     |                                       |  |  |
| WUPS downtime Complaint Closure date2 WUPS downtime Complaint logged date3 WUPS downtime Complaint Closure date3 |                                       |  |  |
| » UPS downtime Complaint Closure date2                                                                           | 0                                     |  |  |

## Genset downtime details

| » UPS downtime Complaint logged date1     » UPS downtime Complaint Closure date1    |                      |
|-------------------------------------------------------------------------------------|----------------------|
| » UPS downtime Complaint logged date2                                               |                      |
| » UPS downtime Complaint Closure date2                                              |                      |
| » UPS downtime Complaint logged date3                                               |                      |
| » UPS downtime Complaint Closure date3                                              |                      |
| » No. of Non-working days in between                                                |                      |
| » No. of working days in downtime                                                   | 0                    |
| Integrated Computer Projector de                                                    | 0<br>Owntime details |
| » Projector downtime Complaint logged date1                                         | JWITTINE GETAILS     |
| » Projector downtime Complaint Closure date1                                        |                      |
| » Projector downtime Complaint logged date2                                         |                      |
| » Projector downtime Complaint Closure date2                                        |                      |
| » Projector downtime Complaint logged date3                                         |                      |
| » Projector downtime Complaint logged date3                                         |                      |
| » No. of Non-working days in between                                                |                      |
| » No. of working days in downtime                                                   | 0                    |
|                                                                                     | 0                    |
| » Printer downtime Compleiet I                                                      | ails                 |
| » Printer downtime Complaint logged date1                                           |                      |
| » Printer downtime Complaint Closure date1                                          |                      |
| » Printer downtime Complaint logged date2                                           |                      |
| » Printer downtime Complaint Closure date2                                          |                      |
| » Printer downtime Complaint logged date3                                           |                      |
| » Printer downtime Complaint Closure date3     » No. of Non-working days in between |                      |
| » No. of working days in downtime                                                   | 0                    |
|                                                                                     | 0                    |
| Interactive White Board (IWB) dov                                                   | vntime details       |
| " IVVB downtime Complaint logged date1                                              |                      |
| » IWB downtime Complaint Closure date1                                              |                      |
| » IWB downtime Complaint logged date2                                               |                      |
| » IWB downtime Complaint Closure date2                                              |                      |
| » IWB downtime Complaint logged date3                                               |                      |
| » IWB downtime Complaint Closure date3                                              |                      |
| » No. of Non-working days in between                                                | 0                    |
| No. of working days in downtime                                                     | 0                    |
| Servo stabilizer downtime d                                                         | etails               |
| stabilizer downtime Complaint logged date1                                          |                      |
| stabilizer downtime Complaint Closure date1                                         |                      |
| stabilizer downtime Complaint logged date?                                          |                      |
| stabilizer downtime Complaint Closure date2                                         |                      |
|                                                                                     |                      |

| stabilizer downtime Complaint logged date3 stabilizer downtime Complaint Closure date3 No. of Non-working days in between No. of working days in downtime                                                                                                    | 0          | time details  |
|----------------------------------------------------------------------------------------------------|------------|---------------|
| Switch, Networking Components and other peri                                                                                                    | pheral dow | ntime details |
| » peripheral downtime Complaint logged date1 » peripheral downtime Complaint Closure date1 » peripheral downtime Complaint logged date2 » peripheral downtime Complaint Closure date2 » peripheral downtime Complaint logged date3 » peripheral downtime Complaint Closure date3 » peripheral downtime Complaint Closure date3 » No. of Non-working days in between » No. of working days in downtime | 0<br>0     |               |

Signature of Home Waster Wishess with Seal